## **STOW CONSERVATION COMMISSION AGENDA Tuesday May 19, 2020 Via Zoom Webconferencing**

This meeting will be held online via the Zoom Web Conferencing service. To join the meeting, go to: https://us02web.zoom.us/j/89822939958 and enter password 833778

From your phone (audio only) you can also call 1-929-205-6099 and enter the Meeting ID (898 2293 9958) followed by the # sign and password (833778).

## Appointments and Public Hearings

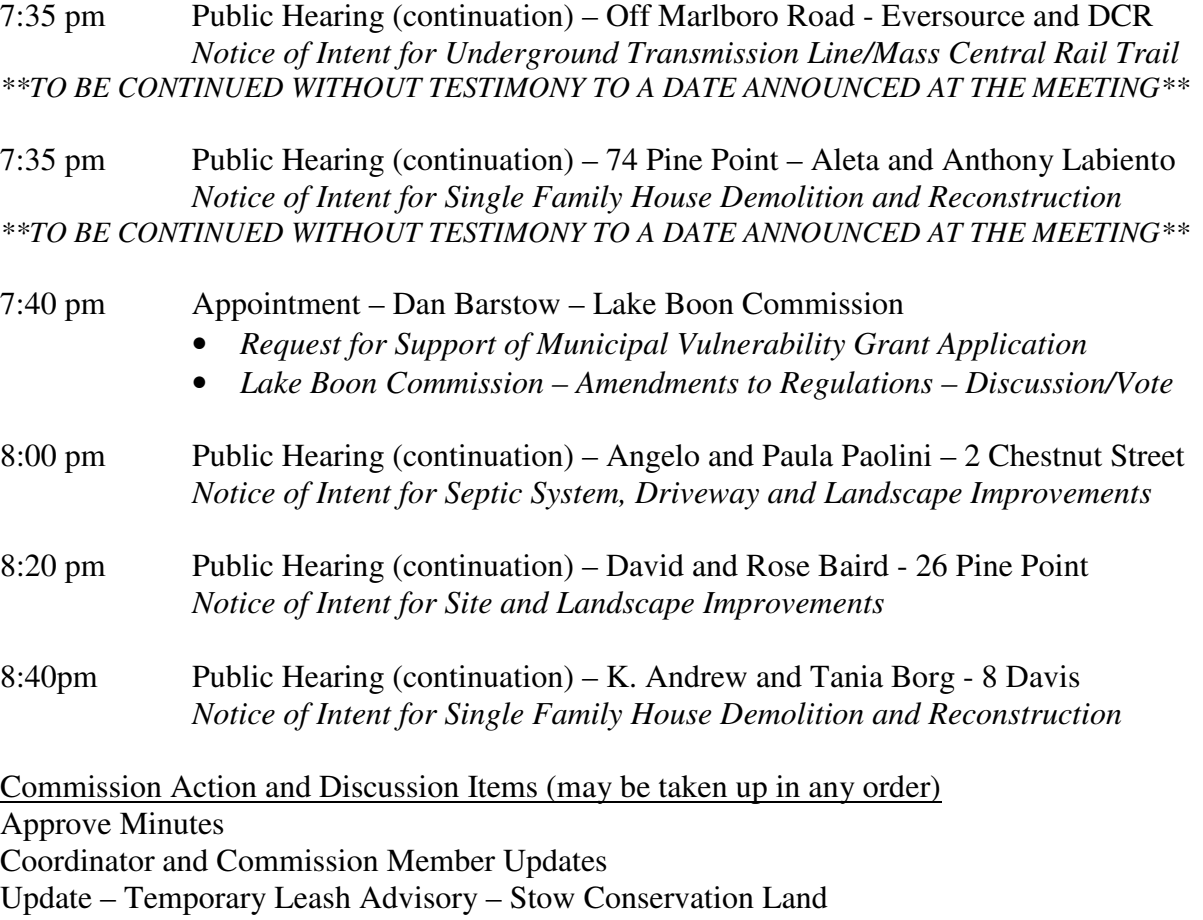

Decisions (as applicable) – 2 Chestnut, 26 Pine Point, 8 Davis

This meeting is being held via remote participation pursuant to Governor Baker's March 12, 2020 Order Suspending Certain Provisions of the Open Meeting Law, G.L. c. 30A, §18 during the current public health state of emergency. Members of the public who wish to "attend" meetings may do so via Zoom, a free web conferencing service (or other service listed on the agenda). You can download software or connect via your browser on your mobile device, tablet, laptop or desktop computer. If you wish to be seen/heard, you will need a device with a camera/microphone. If you just wish to listen, you can call in. The meeting access information is on the agenda above. Minutes of all meetings will continue to be prepared and made available in accordance with the Open Meeting Law.